# **WebAC Example Scenarios**

These scenarios assume that Fedora has been configured to use fcrepo.auth.webac.userAgent.baseUri=http://example.org/agent/

1. I want to allow a user with username "smith123" to have **read, write** access to resource [http://localhost:8080/rest/webacl\\_box1.](http://localhost:8080/rest/webacl_box1.)

Create this file to use as the ACL:

**acl.ttl**

```
@prefix acl: <http://www.w3.org/ns/auth/acl#> .
<#authz> a acl:Authorization ;
    acl:agent <http://example.org/agent/smith123> ;
    acl:mode acl:Read, acl:Write ;
    acl:accessTo <http://localhost:8080/rest/webacl_box1> .
```
## Run the following commands:

```
curl -XPUT http://localhost:8080/rest/webac1_box1
curl -XPUT http://localhost:8080/rest/webacl_box1/fcr:acl -H 'Content-Type: text/turtle' --data-binary 
@acl.ttl
```
2. I want to let the group "Editors" have **read, write** access on all the items in the collection "http://localhost:8080/rest/box/bag/collection"

## Create this file to use as the ACL:

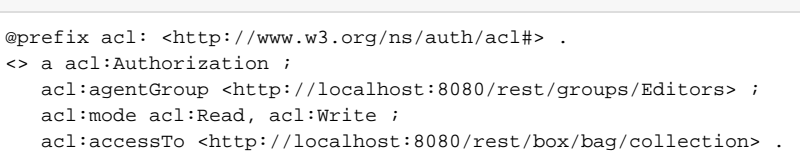

Create this file to define the Editors group:

## **group.ttl**

**acl.ttl**

```
@prefix vcard: <http://www.w3.org/2006/vcard/ns#> .
<> a vcard:Group ;
     vcard:hasMember <http://example.org/agent/jones456>
```
## Run the following commands:

```
curl -XPUT http://localhost:8080/rest/box/bag/collection
curl -XPUT http://localhost:8080/rest/groups/Editors -H 'Content-Type: text/turtle' --data-binary @group.
ttl
curl -XPUT http://localhost:8080/rest/box/bag/collection/fcr:acl -H 'Content-Type: text/turtle' --data-
binary @acl.ttl
```
3. I would like the collection<http://localhost:8080/rest/dark/archive>to be viewable only by the group "Restricted", but I would like to allow **anyone** to view the resource <http://localhost:8080/rest/dark/archive/sunshine.>

Create these file to use as the ACLs and the group listing:

## **acl\_restricted.ttl**

```
@prefix acl: <http://www.w3.org/ns/auth/acl#> .
<> a acl:Authorization ;
   acl:agentGroup <http://localhost:8080/rest/groups/Restricted> ;
   acl:mode acl:Read ;
  acl:accessTo <http://localhost:8080/rest/dark/archive> .
```
# **acl\_open.ttl**

```
@prefix acl: <http://www.w3.org/ns/auth/acl#> .
@prefix foaf: <http://xmlns.com/foaf/0.1/> .
<> a acl:Authorization ;
   acl:agentClass foaf:Agent ;
   acl:mode acl:Read ;
  acl:accessTo <http://localhost:8080/rest/dark/archive/sunshine> .
```
#### **group.ttl**

```
@prefix vcard: <http://www.w3.org/2006/vcard/ns#> .
<> a vcard:Group ;
    vcard:hasMember <http://example.org/agent/jones456>
```
## Run the following commands:

```
curl -XPUT http://localhost:8080/rest/dark/archive
curl -XPUT http://localhost:8080/rest/dark/archive/sunshine
curl -XPUT http://localhost:8080/rest/groups/Restricted -H 'Content-Type: text/turtle' --data-binary 
@group.ttl
curl -XPUT http://localhost:8080/rest/dark/archive/fcr:acl -H 'Content-Type: text/turtle' --data-binary 
@acl_restricted.ttl
curl -XPUT http://localhost:8080/rest/dark/archive/sunshine/fcr:acl -H 'Content-Type: text/turtle' --
data-binary @acl_open.ttl
```
4. The collection [http://localhost:8080/rest/public\\_collection](https://wiki.duraspace.org/) should be **readable** by anyone but only **editable** by users in the group **Editors**.

Create these file to use as the ACL and the group listing:

## **Auth1.ttl**

```
@prefix acl: <http://www.w3.org/ns/auth/acl#> .
@prefix foaf: <http://xmlns.com/foaf/0.1/> .
<#authz_read> a acl:Authorization ;
    acl:agentClass foaf:Agent ;
    acl:mode acl:Read ;
    acl:accessTo <http://localhost:8080/rest/public_collection> .
<#authz_read_write> a acl:Authorization ;
    acl:agentGroup <http://localhost:8080/rest/groups/Editors> ;
    acl:mode acl:Read, acl:Write ;
   acl:accessTo <http://localhost:8080/rest/public_collection> .
```
## **group.ttl**

```
@prefix vcard: <http://www.w3.org/2006/vcard/ns#> .
<> a vcard:Group ;
    vcard:hasMember <http://example.org/agent/jones456>
```
Run the following commands:

```
curl -XPUT http://localhost:8080/rest/public/collection
curl -XPUT http://localhost:8080/rest/groups/Editors -H 'Content-Type: text/turtle' --data-binary @group.
ttl
curl -XPUT http://localhost:8080/rest/public/collection/fcr:acl -H 'Content-Type: text/turtle' --data-
binary @acl_restricted.ttl
```
5. Only the ex:publicImage type objects in the container<http://localhost:8080/rest/mixedCollection>are viewable by anyone, all others are only viewable by the group **Admins**.

Create these file to use as the ACL and the group listing:

# **acl.ttl**

```
@prefix ex: <http://example.org/terms#> .
@prefix acl: <http://www.w3.org/ns/auth/acl#> .
@prefix foaf: <http://xmlns.com/foaf/0.1/> .
<#authz_restricted> a acl:Authorization ;
    acl:agentGroup <http://localhost:8080/rest/group/Admins> ;
    acl:mode acl:Read ;
   acl:accessTo <http://localhost:8080/rest/mixedCollection> .
<#authz_open> a acl:Authorization ;
   acl:agentClass foaf:Agent ;
    acl:mode acl:Read ;
   acl:accessToClass ex:publicImage ;
    acl:default <http://localhost:8080/rest/mixedCollection> .
```
## **group.ttl**

```
@prefix vcard: <http://www.w3.org/2006/vcard/ns#> .
<> a vcard:Group ;
    vcard:hasMember <http://example.org/agent/jones456>
```
Run the following commands:

```
curl -XPUT http://localhost:8080/rest/mixedCollection
curl -XPUT http://localhost:8080/rest/groups/Admins -H 'Content-Type: text/turtle' --data-binary @group.
ttl
curl -XPUT http://localhost:8080/rest/mixedCollection/fcr:acl -H 'Content-Type: text/turtle' --data-
binary @acl.ttl
```